# Photoshop 2022 (Version 23.0) Hack Patch Activation [Win/Mac]

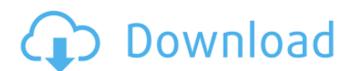

## Photoshop 2022 (Version 23.0) Crack+ With Product Key [32|64bit] 2022

Although Photoshop is more of a computer program than a traditional photography program, many users don't hesitate to add their digital photography to the mix, and the possibilities of manipulating and enhancing images are varied. If you're looking for a basic image-editing program, many other photo-editing software programs are out there, too. The following chapters cover the photo editing basics you need to know to get started on your own. ## Adjusting Brightness and Contrast First impression. Photoshop offers many features that allow you to tweak the appearance of your image to make it look better.

Changing the brightness and contrast settings makes a dramatic difference in how your photos look.

## Photoshop 2022 (Version 23.0) Crack Free Registration Code Download [2022]

To create images in Elements, you need a basic understanding of Photoshop. If you don't have that, you can easily learn in just a few hours. Photoshop Elements has been used by millions of people around the world to edit and create images. It is great to experiment with new things in Elements that you can't do in Photoshop, such as replace colors, improve artwork, create new filters, and much more. So if you're looking for an alternative to Photoshop, or if you just want to learn more about Photoshop, this guide is for you. In this article, we'll go through the basics of how to use Elements on Windows and macOS, so you can get the best out of it. If you want to quickly jump to the top three commands you should use to edit images in Elements, read this article instead. How to use Photoshop Elements includes two text editors. The top one is where you create your document, the bottom one is the preview. The full-screen buttons at the bottom-right of the menu bar will take you to this editor. Photoshop Elements offers many interesting tools that enhance your Photoshop skill. Here are the top 6: Organizer (catalog) – Organizes a folder and all its subfolders. You can rename the main folder, create folders, and organize your pictures. Fade To Black – A great tool to convert images to black and white or give a monochrome look to your images. A great tool to convert every single color in your image to black and white. Healing Brush – A brush designed to replace damaged parts of an image. Layer Mask – A way of adding transparency to a specific layer. Selective Color – Changes the color of only a portion of an image. Image Tools When using Photoshop Elements, it helps to use most of the tools available as it gets easier to get some work done. Selection 388ed7b0c7

## Photoshop 2022 (Version 23.0) Crack Serial Key

03N31-1.3 & W UMa & Var\ HIP 6738 & 97.51 & 1.30E-03N31-1.3 & Am & Her\ HR 6082 & 8.76 & 1.46E-03N31-1.5 & DB & CV\ HIP 7645 & 9.43 & 1.63E-03N31-1.5 & DB & AMCVn\ HIP 8735 & 9.72 & 8.57E-04N31-1.6 & DB & AMCVn\ HIP 9249 & 12.10 & 3.42E-03N31-2.2 & W UMa & Her\ HIP 10545 & 9.74 & 1.40E-03N31-1.5 & DB & AMCVn\ HIP 10842 & 9.72 & 8.48E-04N31-1.5 & DB & AMCVn\ HIP 11646 & 9.89 & 6.84E-04N31-1.5 & DB & AMCVn\ HIP 11646 & 9.89 & 6.84E-04N31-1.8 & W UMa & RCB\ HIP 15041 & 12.03 & 2.35E-02N31-1.8 & W UMa & RCB\ HIP 15390 & 9.96 & 9.95E-04N31-1.6 & W UMa & AMCVn\ HIP 26206 & 9.24 & 2.09E-03N31-1.4 & W UMa & AMCVn\ [ccccccc] } F \$\pm\$ 8.9 & 1.09E-03 \$\pm\$ 3.8E-

#### What's New in the?

Q: How to call child class constructor with another class parent I have two classes: Class A, and Class B I rty to create a new instance of Class A but I get an error saying that Class A does not have a default constructor. What can I do? A: You can't call a constructor of a subclass from a constructor of a parent class. An alternative would be to change the method signature: public A(): this.(new B()) { } public A(B newB) { this.constructorOfB(newB); } Opening a new door: The relation between the functions of the visual and auditory systems is not one-way. Although more than 85 % of the cerebral cortex is devoted to the processing of visual information, cross-modal plasticity has been reported in association with other sensory modalities. Here, we review evidence that the relationship between the perceptive systems is more reciprocal than previously believed. We begin with a comparison of the function and structure of the visual and auditory systems and describe several promising lines of investigation, including the following: different modalities can share the same cortical neurons, the connectivity of unimodal cortices have evolved to process information from both visual and auditory systems. We conclude that there is a vast repertoire of functions for multimodal integration, and that the nonvisual brain has evolved to achieve it.import { createAction(} type: ActionApprove.Type, payload: { accountld: '123', description: 'good description' } }); it('returns a message)

### **System Requirements:**

Windows 7 or newer Intel i5 processor or better 8 GB RAM (4 GB or more recommended) Minimum 1.1 GB free hard disk space File size: 4 MB Important The game will continue to work on Windows XP. If you have the game installed and the disk is lost, contact the support team and we will do our best to reinstall the game. For details on how to contact support, see the support policy. Seth is an inhabitant of Arcadia.

## Related links:

http://www.gambians.fi/photoshop-2022-version-23-mem-patch-pc-windows/healthy-diet/ https://clusterenergetico.org/2022/07/05/photoshop-cc-2018-version-19-free-pc-windows-updated-2022/ https://sehatmudaalami65.com/wp-content/uploads/2022/07/herhet.pdf http://www.oscarspub.ca/adobe-photoshop-cc-product-key-and-xforce-keygen-download-latest-2022/ https://expressionpersonelle.com/adobe-photoshop-2021-version-22-0-1-serial-key-win-mac/ https://hoponboardblog.com/2022/07/photoshop-cc-2015-version-16-serial-number-full-torrent-free-updated-2022/ https://sarahebott.org/wp-content/uploads/2022/07/Adobe\_Photoshop\_2022\_Version\_231.pdf https://positiverne.dk/wp-content/uploads/Photoshop\_2022\_.pdf
https://bluesteel.ie/2022/07/05/adobe-photoshop-2022-version-23-2-crack-full-version-for-pc-2022/https://malekrealty.org/photoshop-2022-version-23-serial-number-activation-key-for-windows/ https://cartadamacero.it/wp-content/uploads/2022/07/Photoshop\_2020\_version\_21-1.pdf https://www.fairlabels.net/photoshop-express-crack-mega-product-key-full-free/ https://wakelet.com/wake/QYfl7Jch0SlF1p711v-xu https://louispara.com/%movement%/ https://logocraticacademy.org/photoshop-2021-version-22-5-crack-for-pc-2022/ http://epicphotosbyjohn.com/?p=19979 https://romans12-2.org/photoshop-cs3-lifetime-activation-code-free-win-mac/ http://juegepi.yolasite.com/resources/Photoshop-2022-Version-2301-crack-exe-file-.pdf https://meuconhecimentomeutesouro.com/adobe-photoshop-cs4-keygen-exe-free-for-windows-updated-2022/ https://fraenkische-rezepte.com/adobe-photoshop-cs3-keygen-mac-win/https://getlocal.one/wp-content/uploads/2022/07/Adobe\_Photoshop\_CS4.pdf https://thetraditionaltoyboxcompany.com/wp-content/uploads/2022/07/eveher.pdf https://wanoengineeringsystems.com/adobe-photoshop-cc-2015-activation-updated-2022/ https://mycoopmed.net/adobe-photoshop-2021-version-22-4-3-serial-key-activator-free-for-windows/ https://www.5etwal.com/adobe-photoshop-cc-2019-version-20-jb-keygen-exe-incl-product-key-for-windows/ https://mondetectiveimmobilier.com/2022/07/05/photoshop-cs4-hack-patch-incl-product-key-updated/ http://dottoriitaliani.it/ultime-notizie/senza-categoria/adobe-photoshop-2021-version-22-1-0-crack-activation-code-2022/ https://trello.com/c/jX2ZREml/119-photoshop-2022-jb-keygenexe-free-download-latest https://wakelet.com/wake/GuZ2xLbUYCBh7mvTpDJ0R

http://www.studiofratini.com/adobe-photoshop-2022-version-23-2-crack-activation-code-with-keygen/